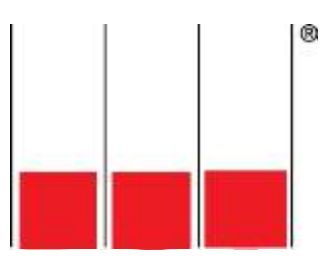

# 4. Statement Class **Version: 1.5 Date: 20 August 2016 Author: Gavin Ireland FISTC**

*All copyright and design rights in written and electronic material produced by us for you remains ours unless and until any agreement is reached for you to use it. Any unauthorised use may constitute an infringement of copyright or design right which would be actionable in the courts.*

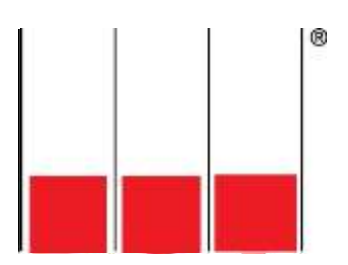

# **Contents**

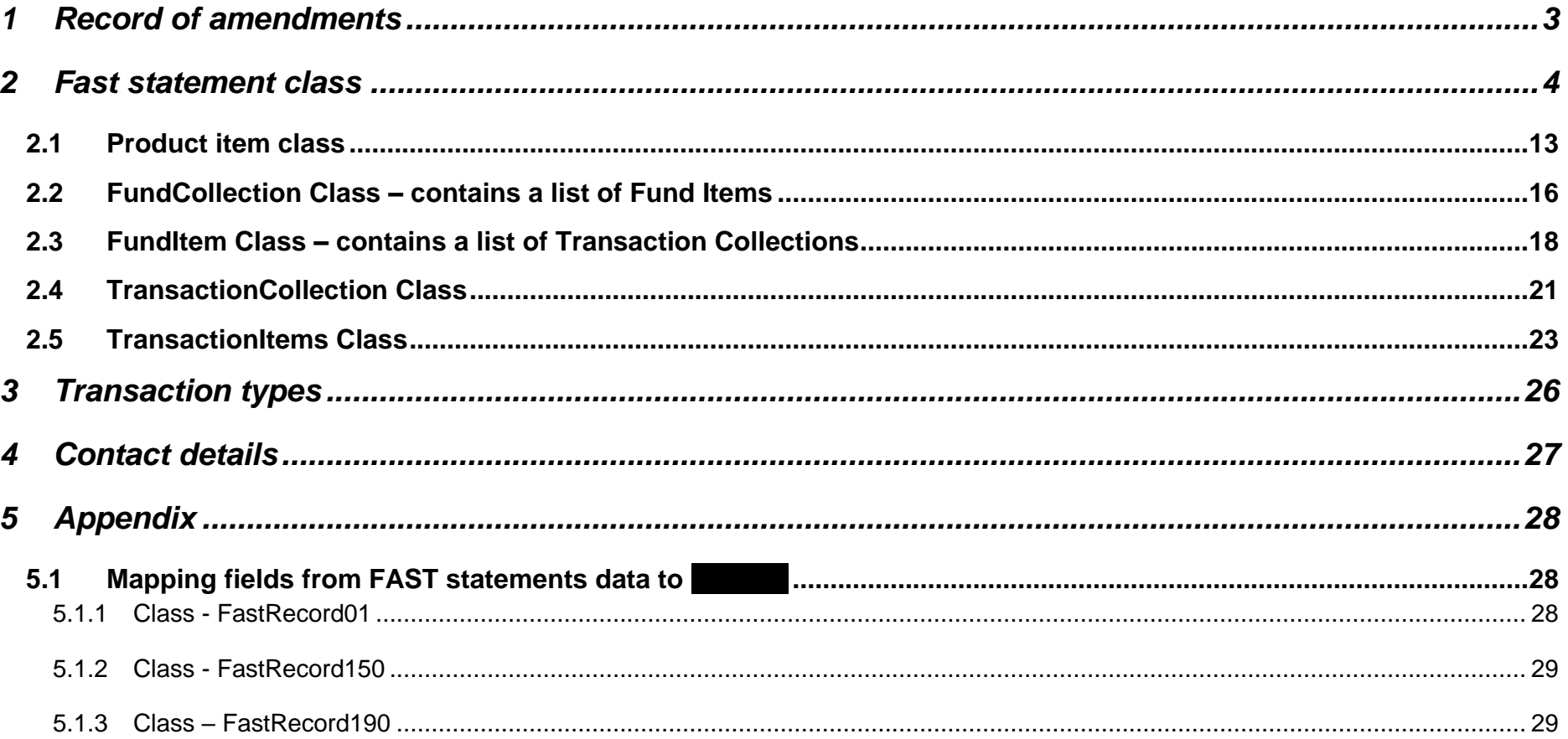

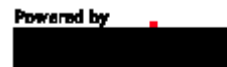

(函

4. Statement Class

# <span id="page-2-0"></span>**1 Record of amendments**

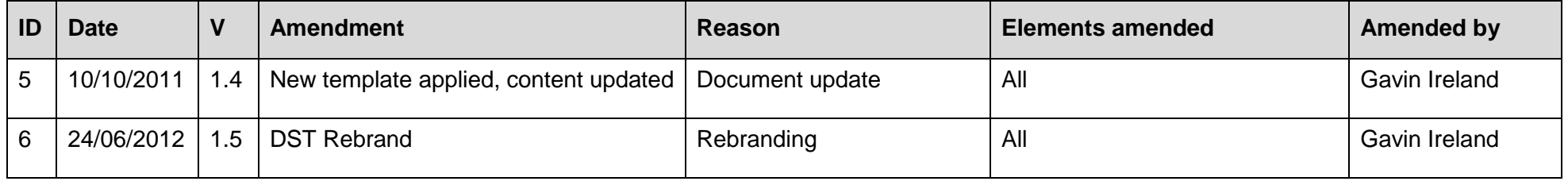

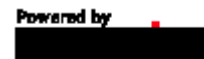

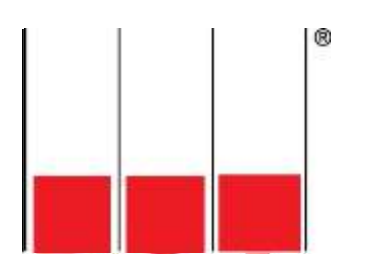

# <span id="page-3-0"></span>**2 Fast statement class**

The base Class is FastStatement.cs unless otherwise stated, all references to Classes and Properties have the '**FastStatement.**' Prefix.

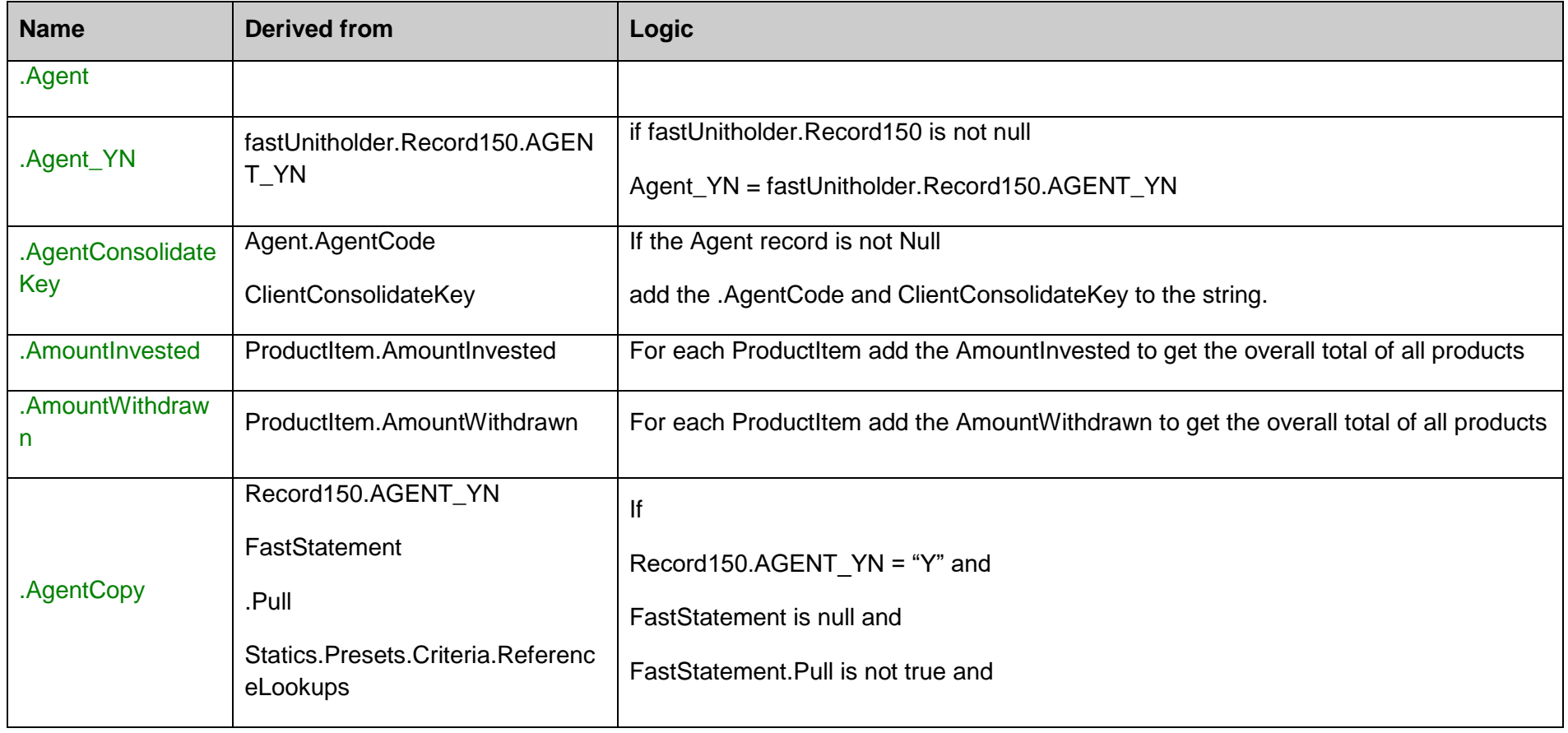

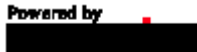

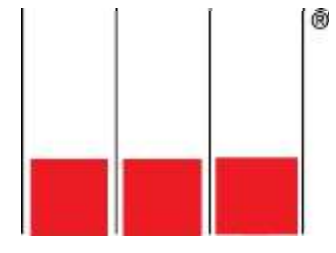

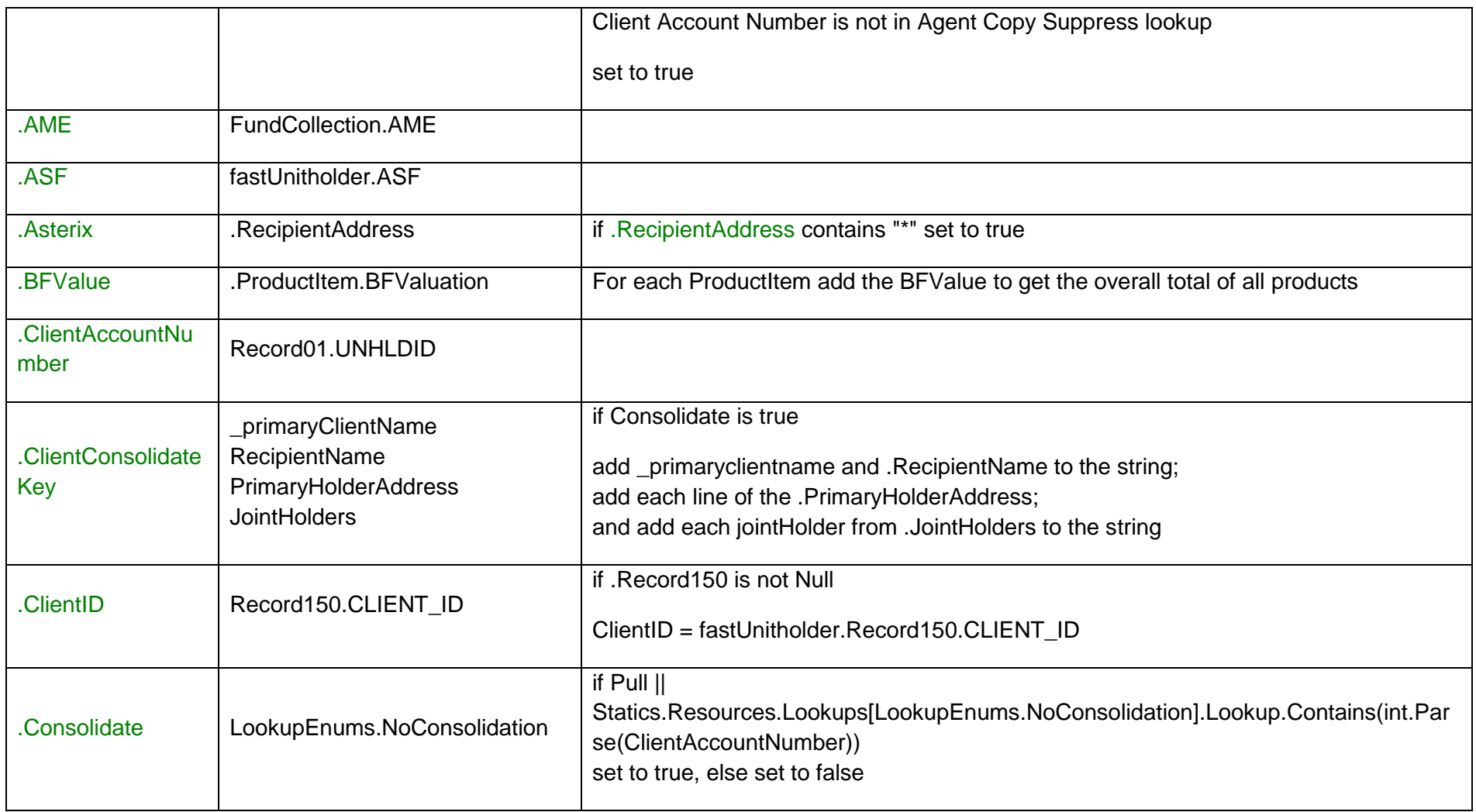

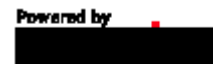

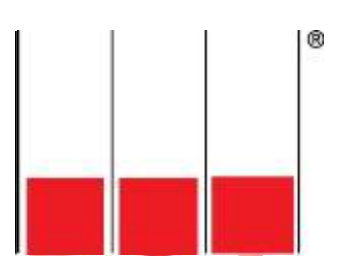

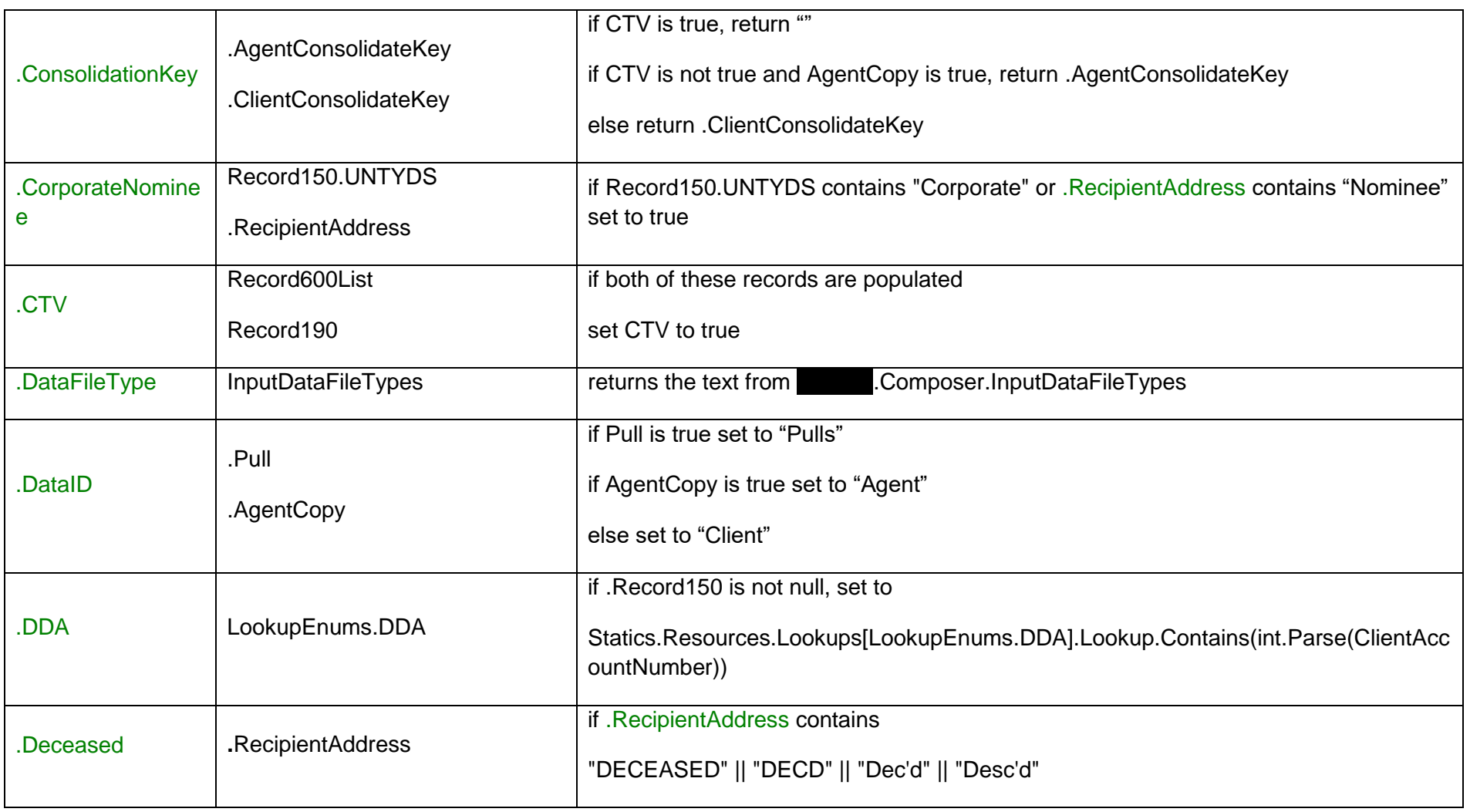

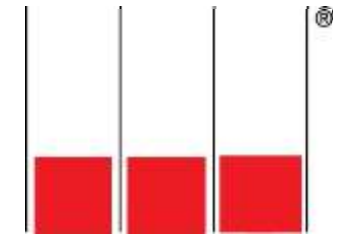

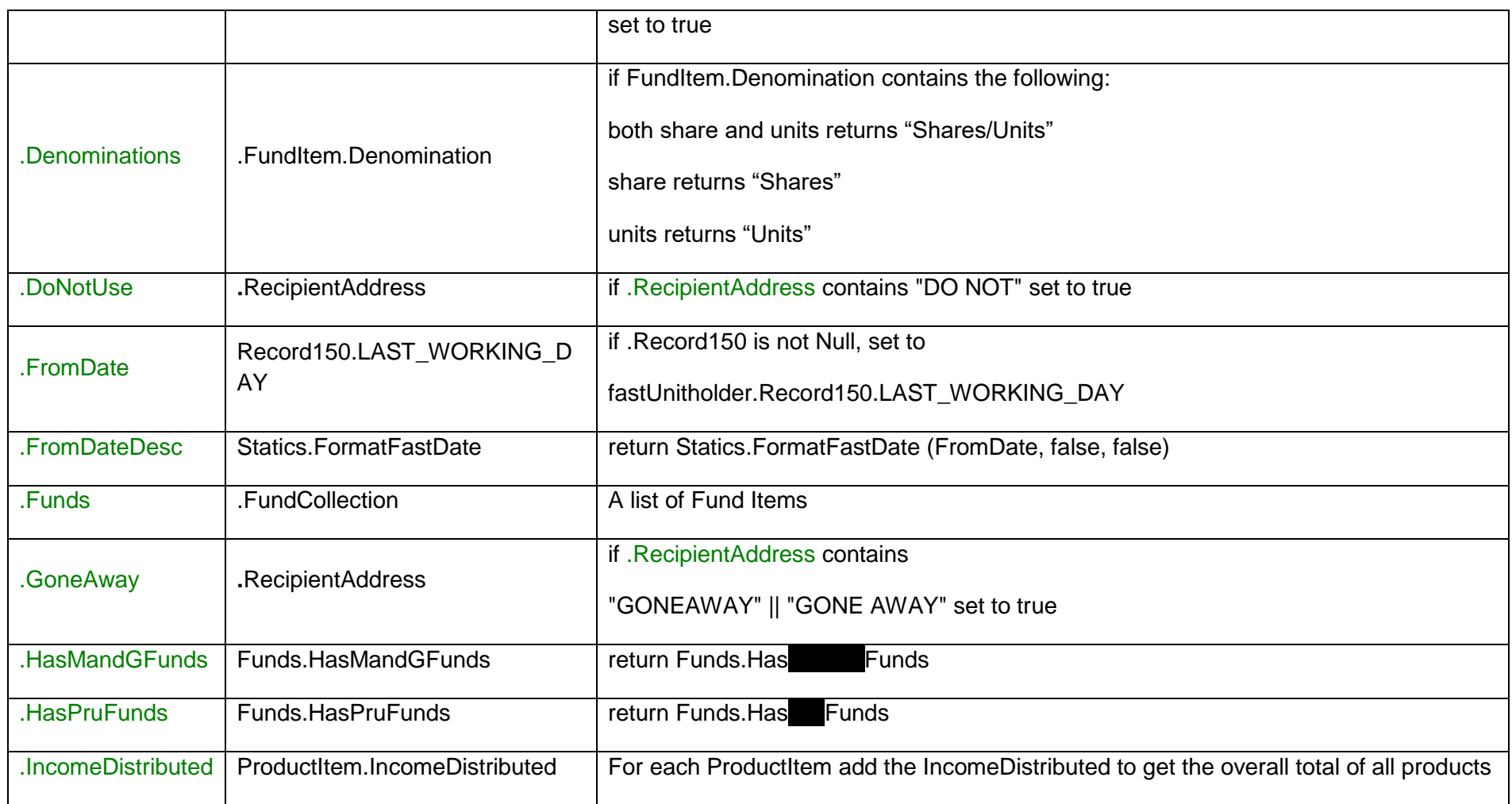

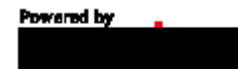

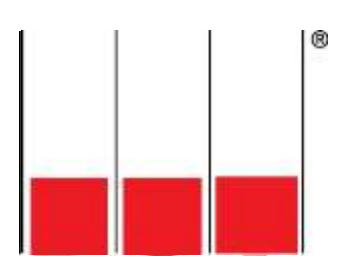

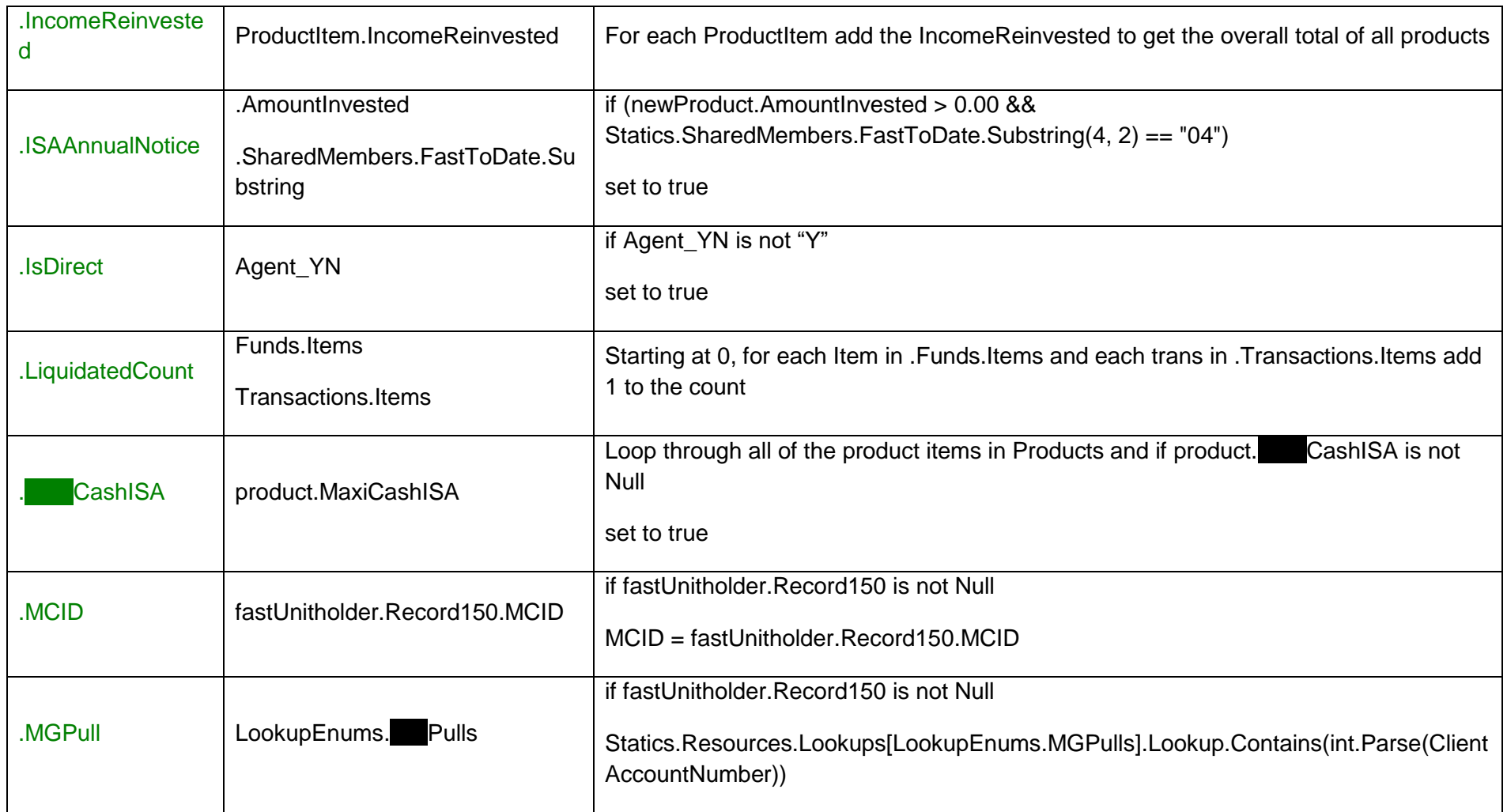

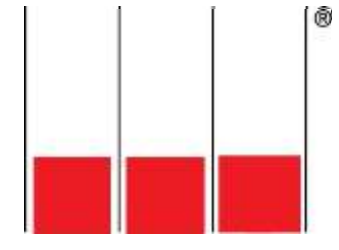

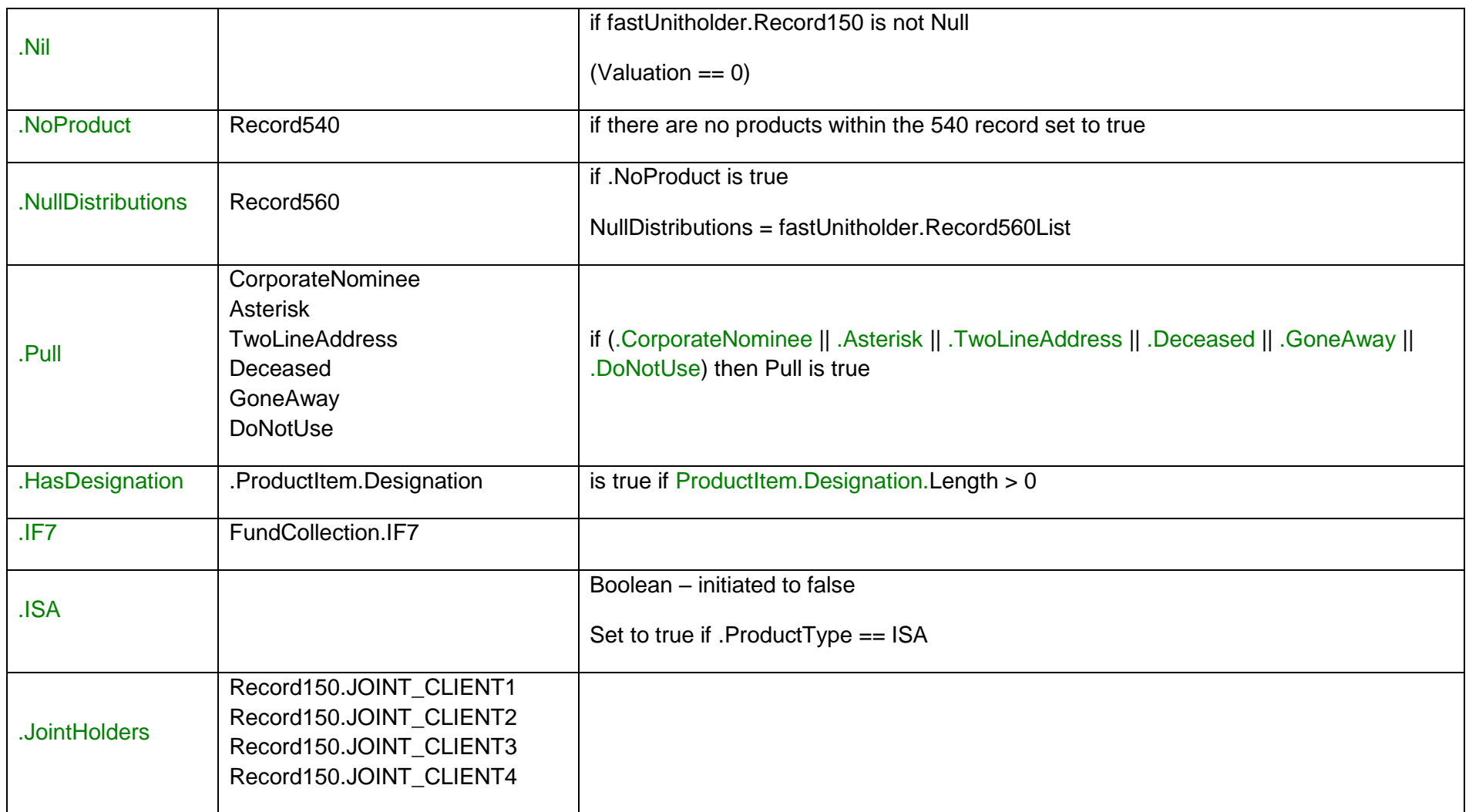

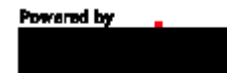

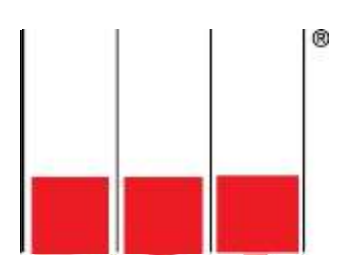

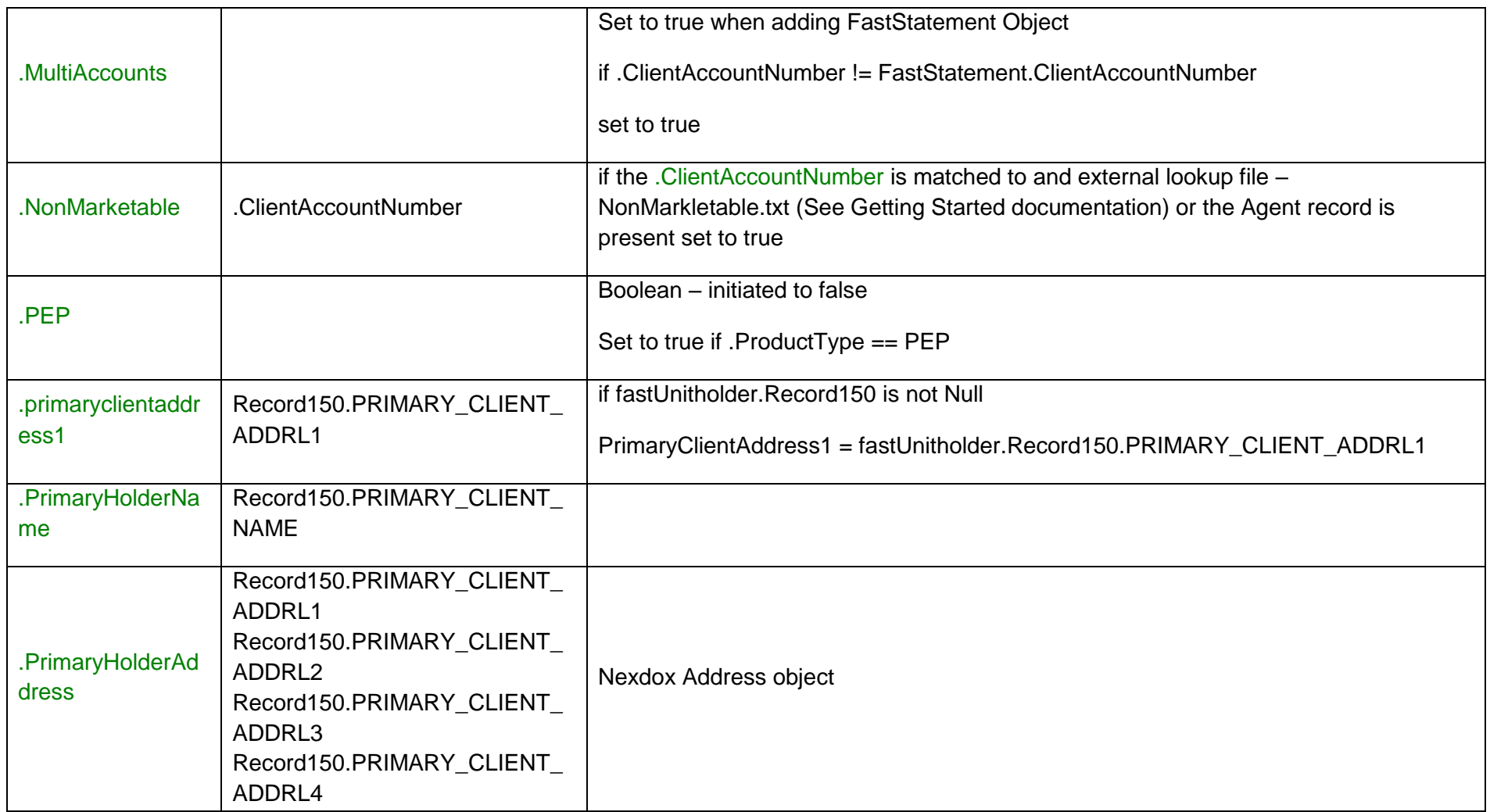

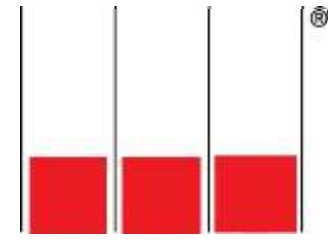

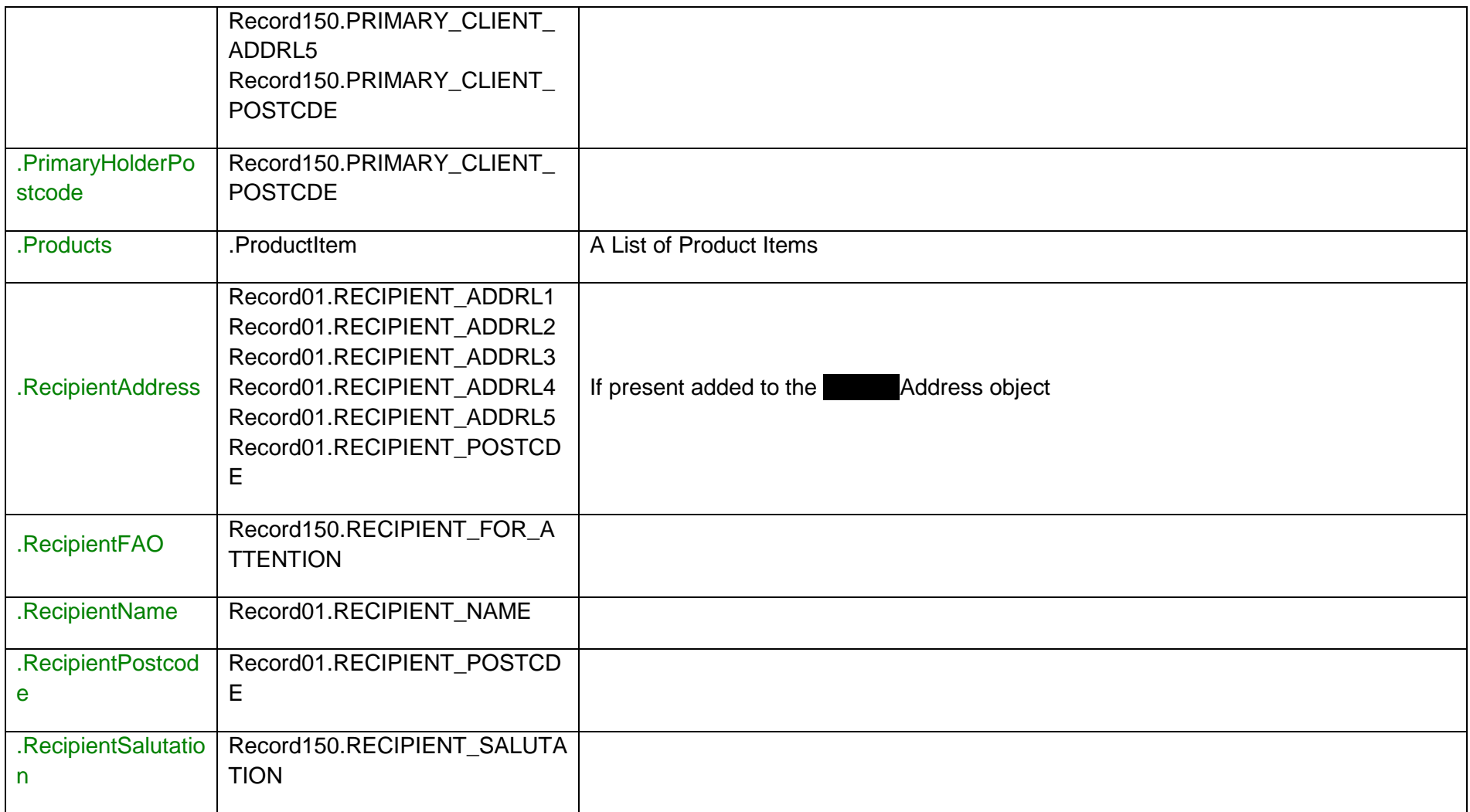

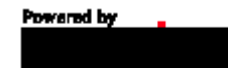

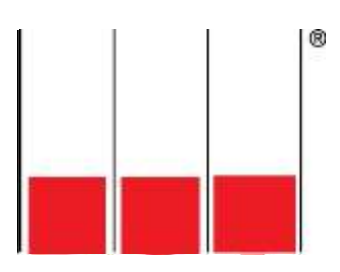

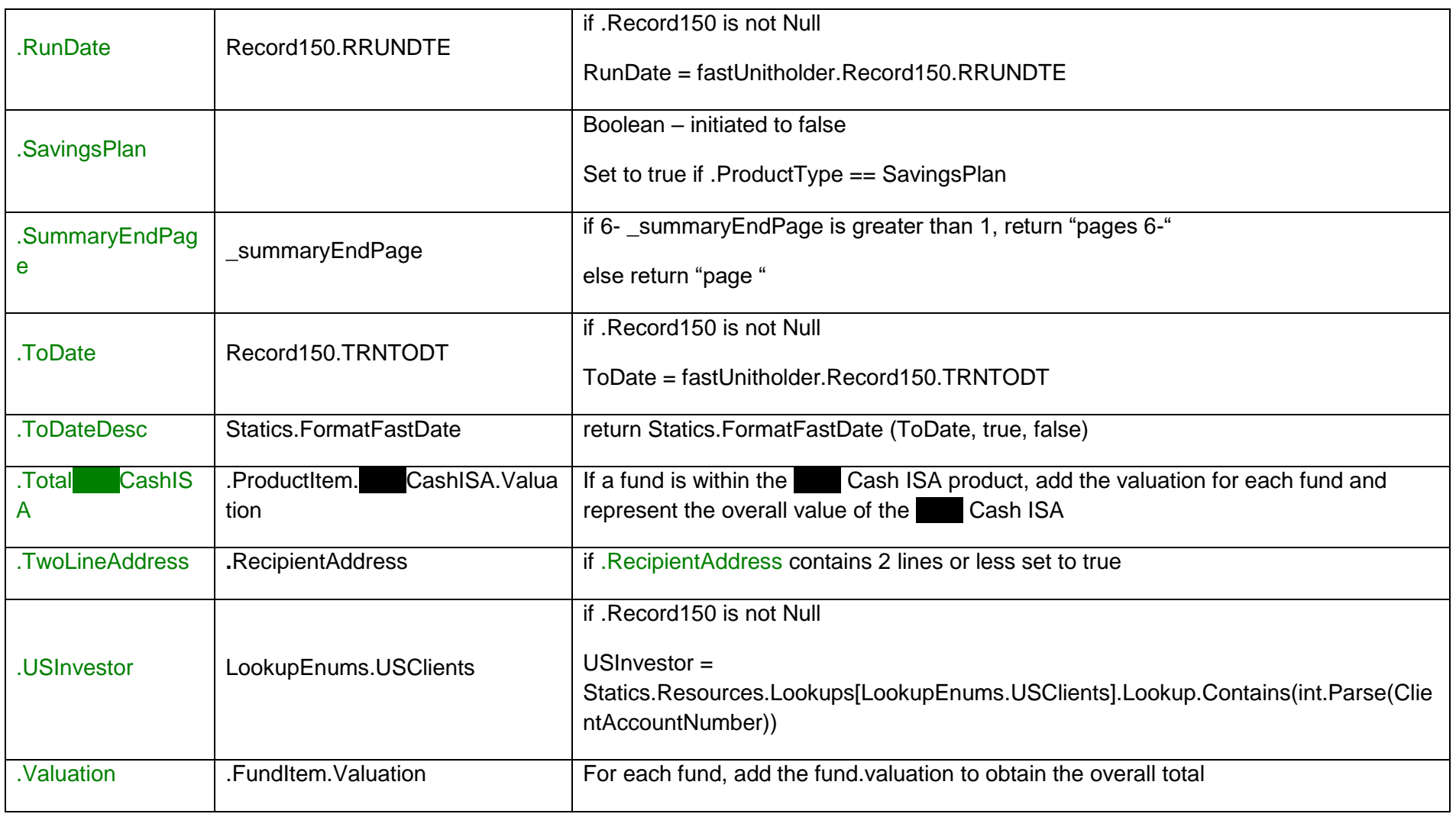

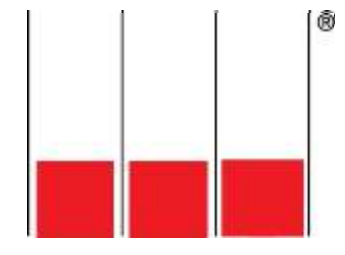

### <span id="page-12-0"></span>**2.1 Product item class**

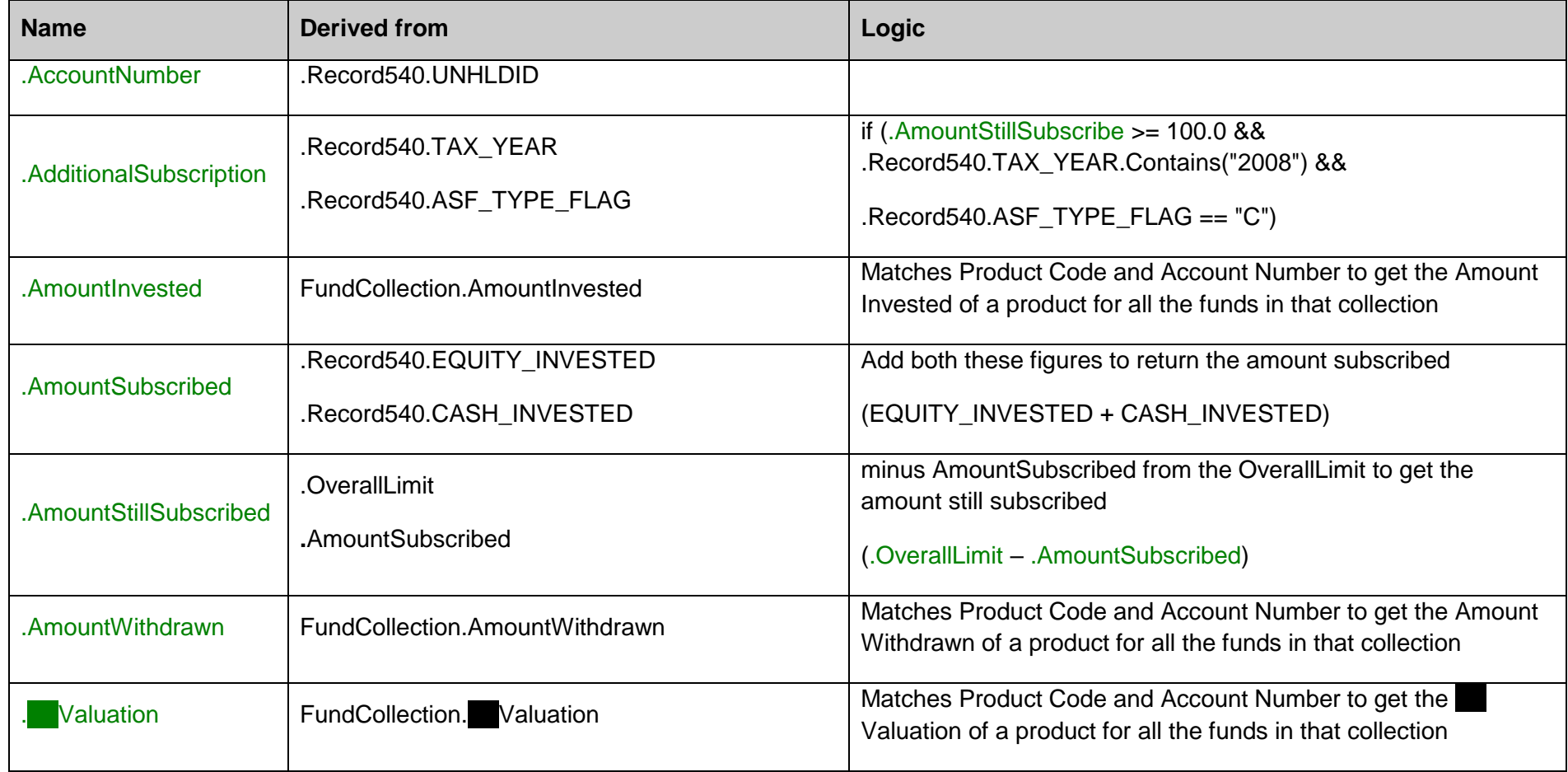

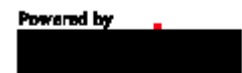

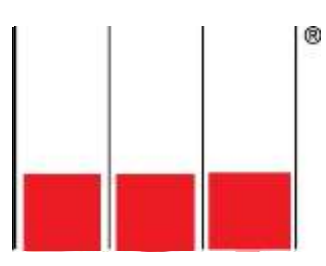

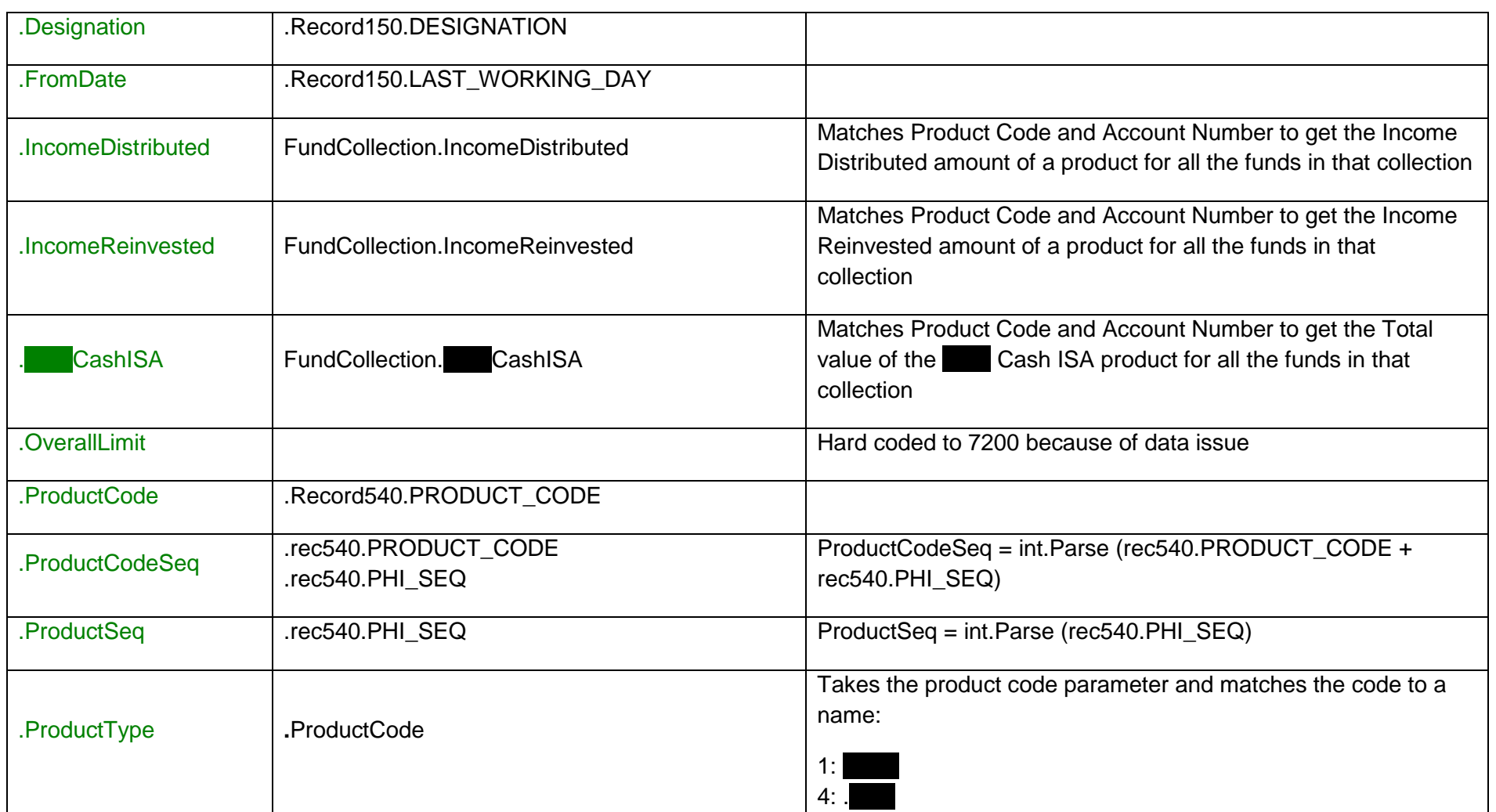

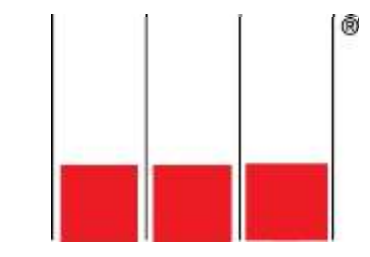

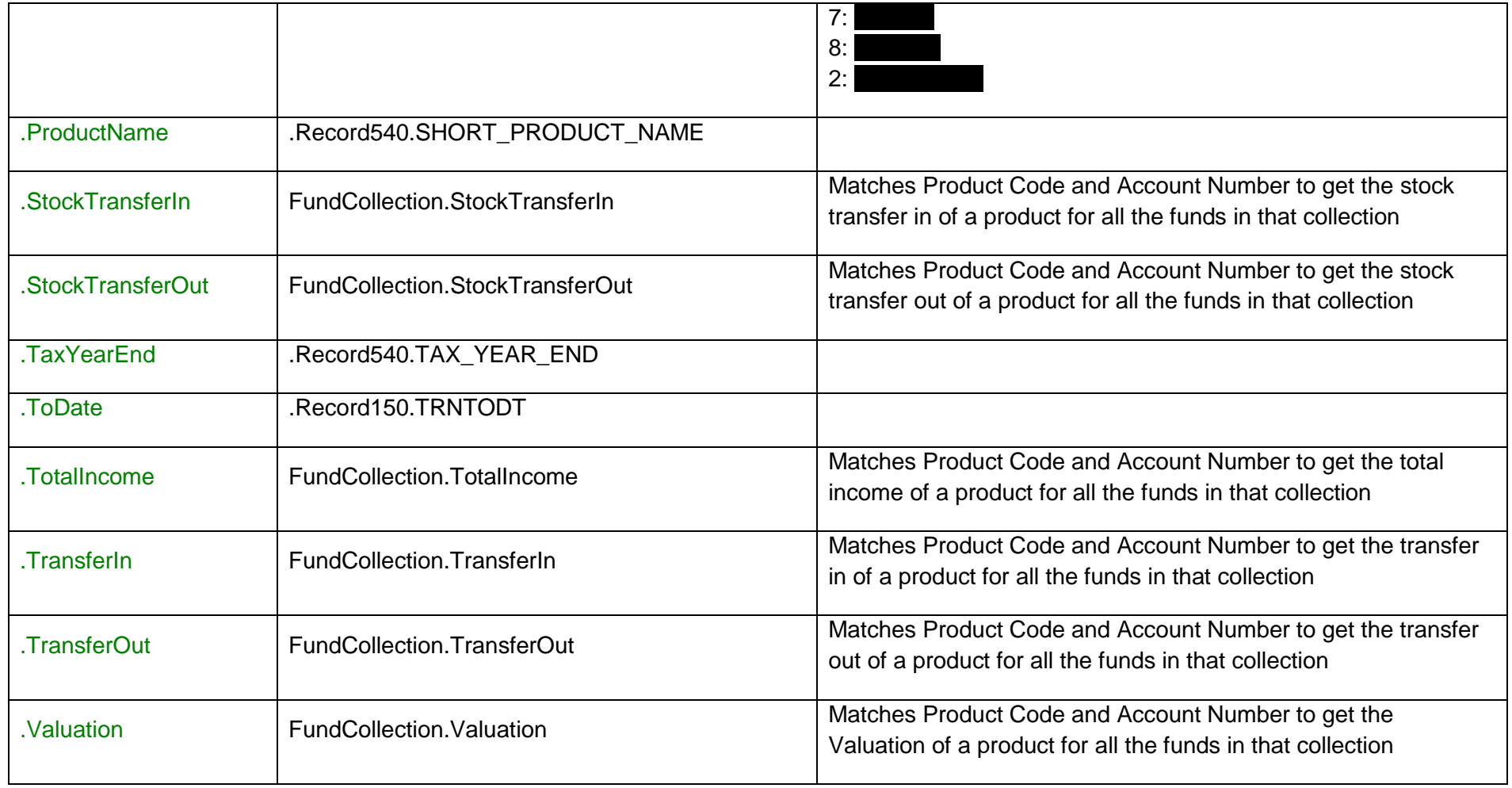

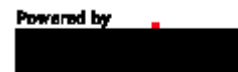

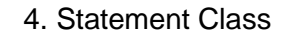

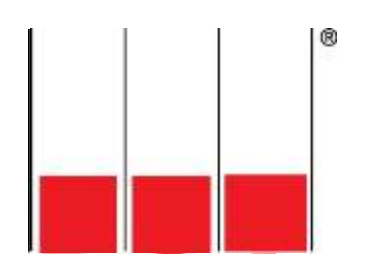

## <span id="page-15-0"></span>**2.2 FundCollection Class – contains a list of Fund Items**

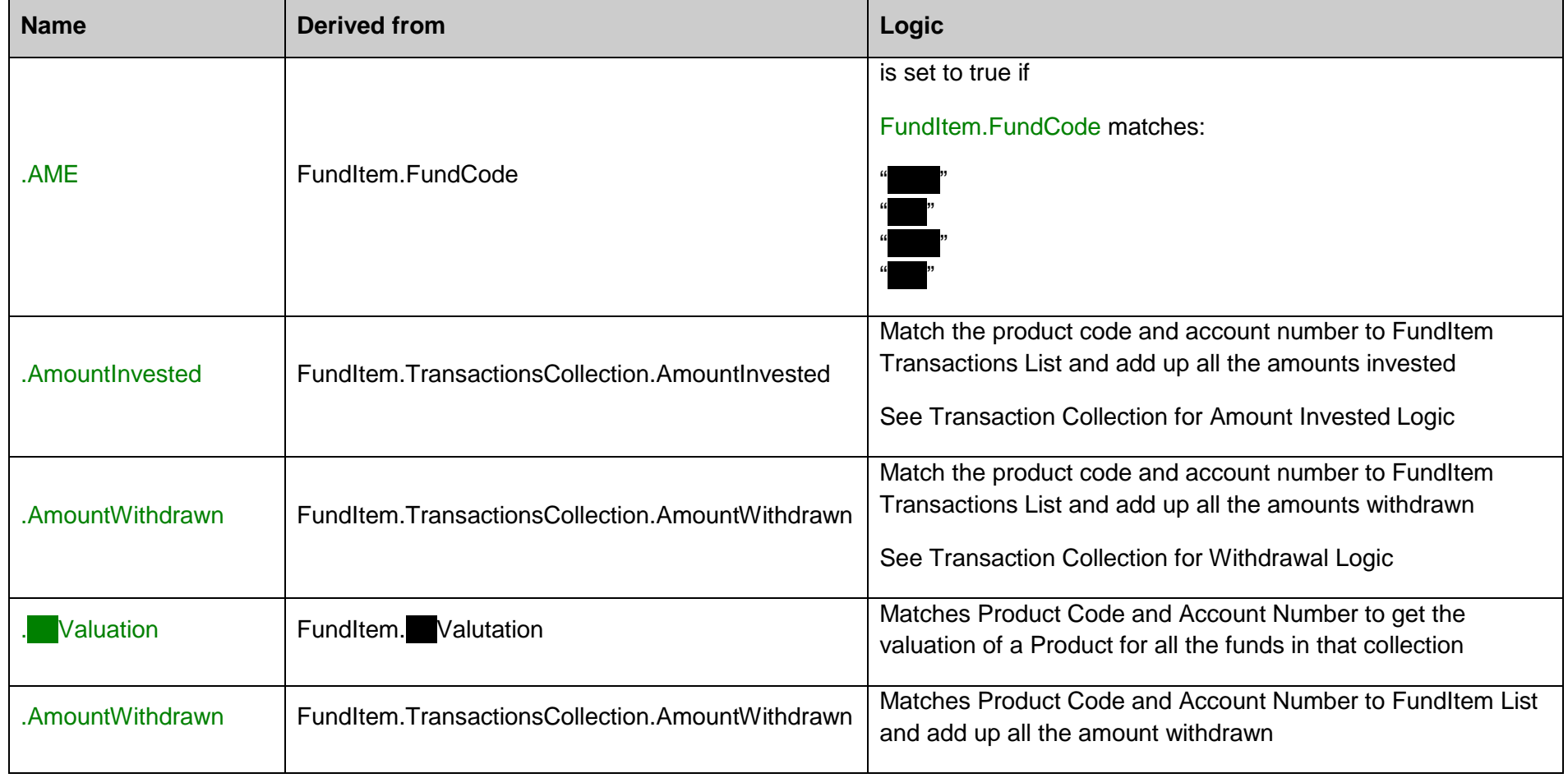

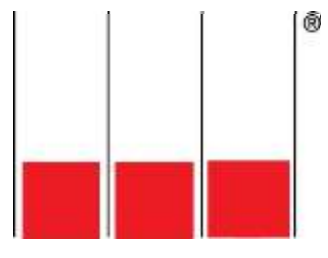

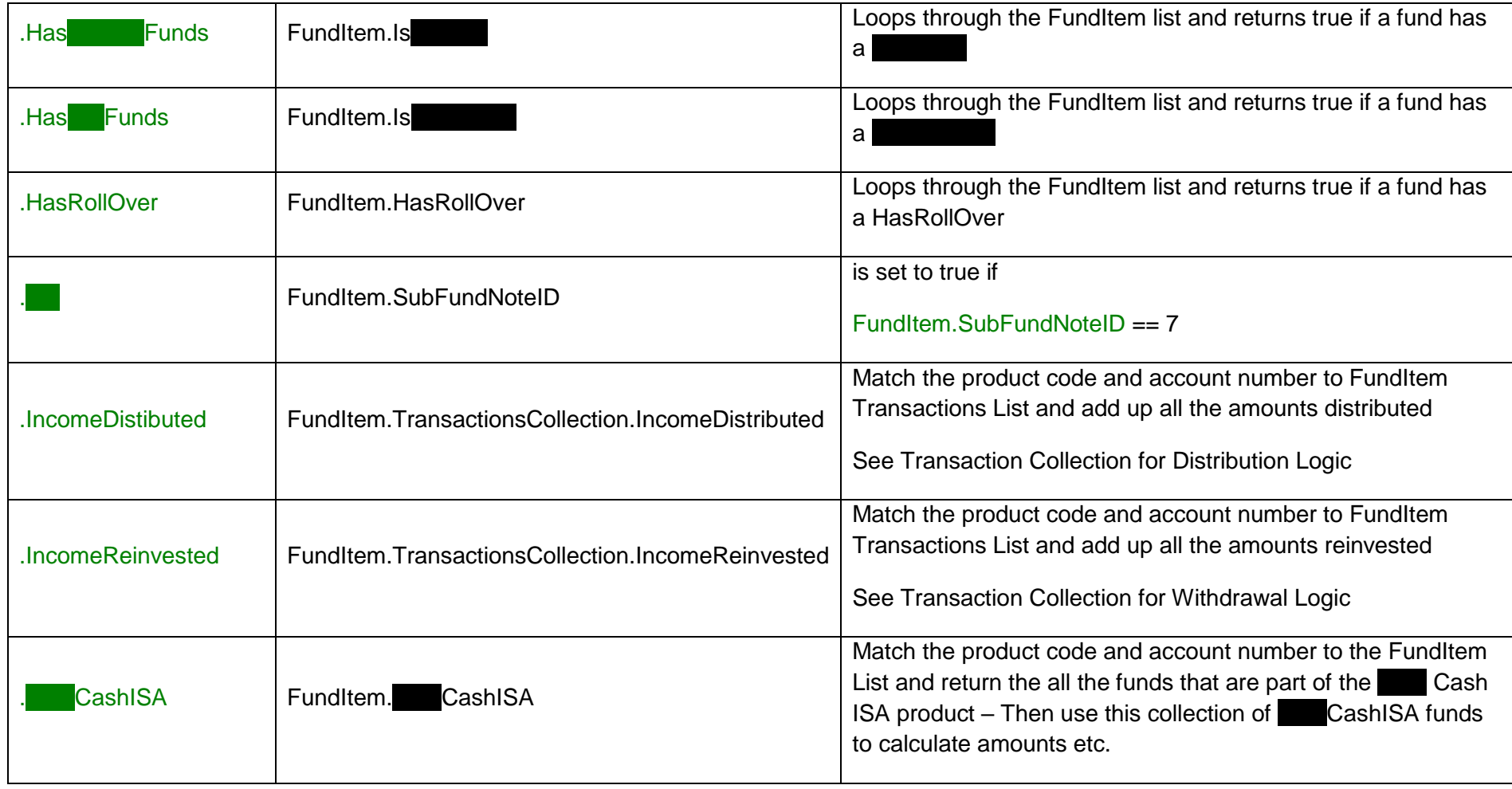

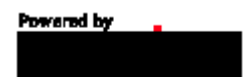

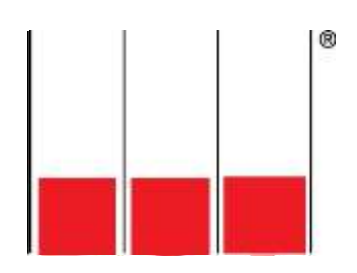

## <span id="page-17-0"></span>**2.3 FundItem Class – contains a list of Transaction Collections**

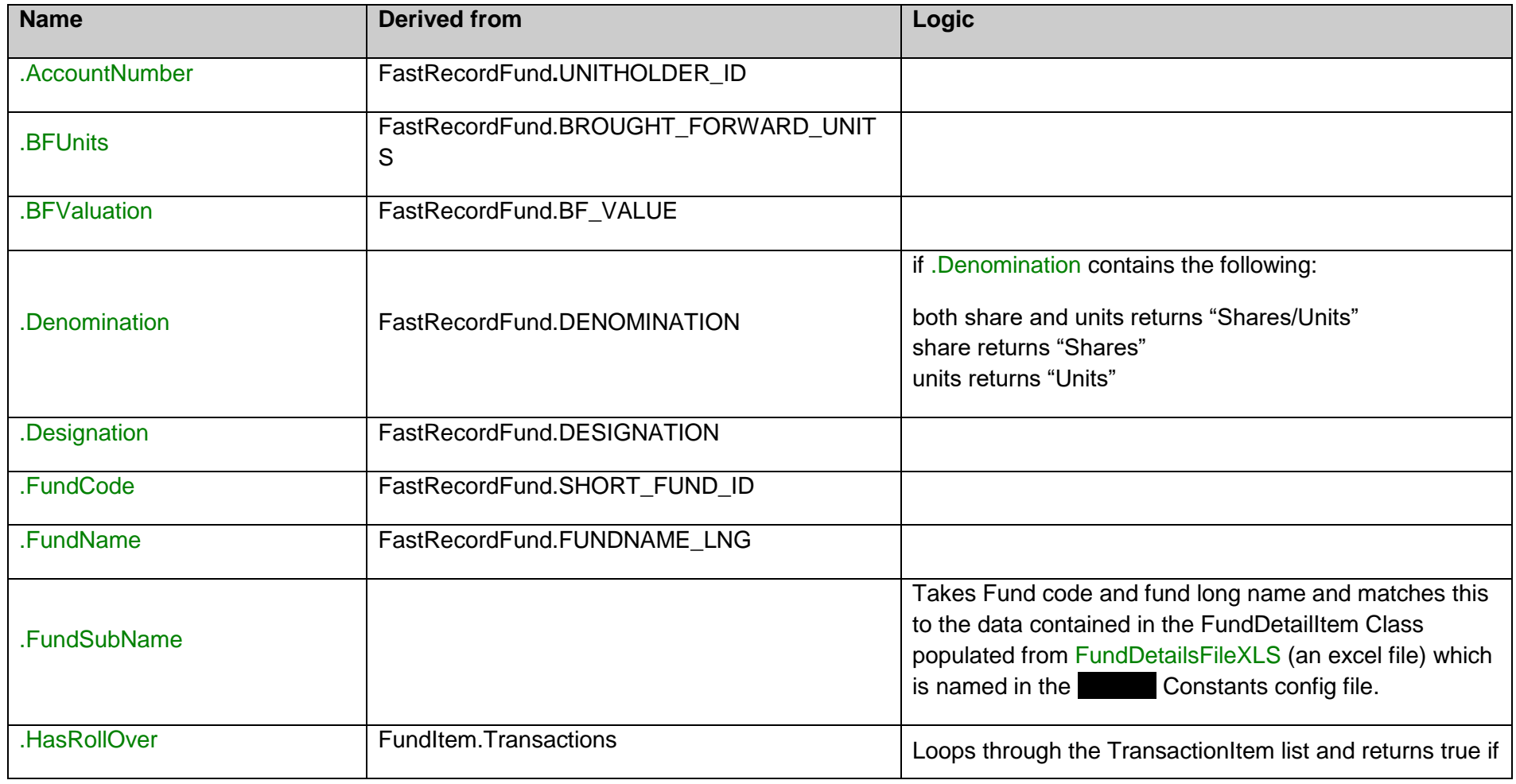

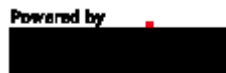

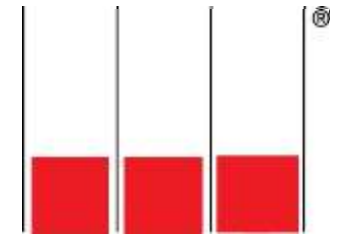

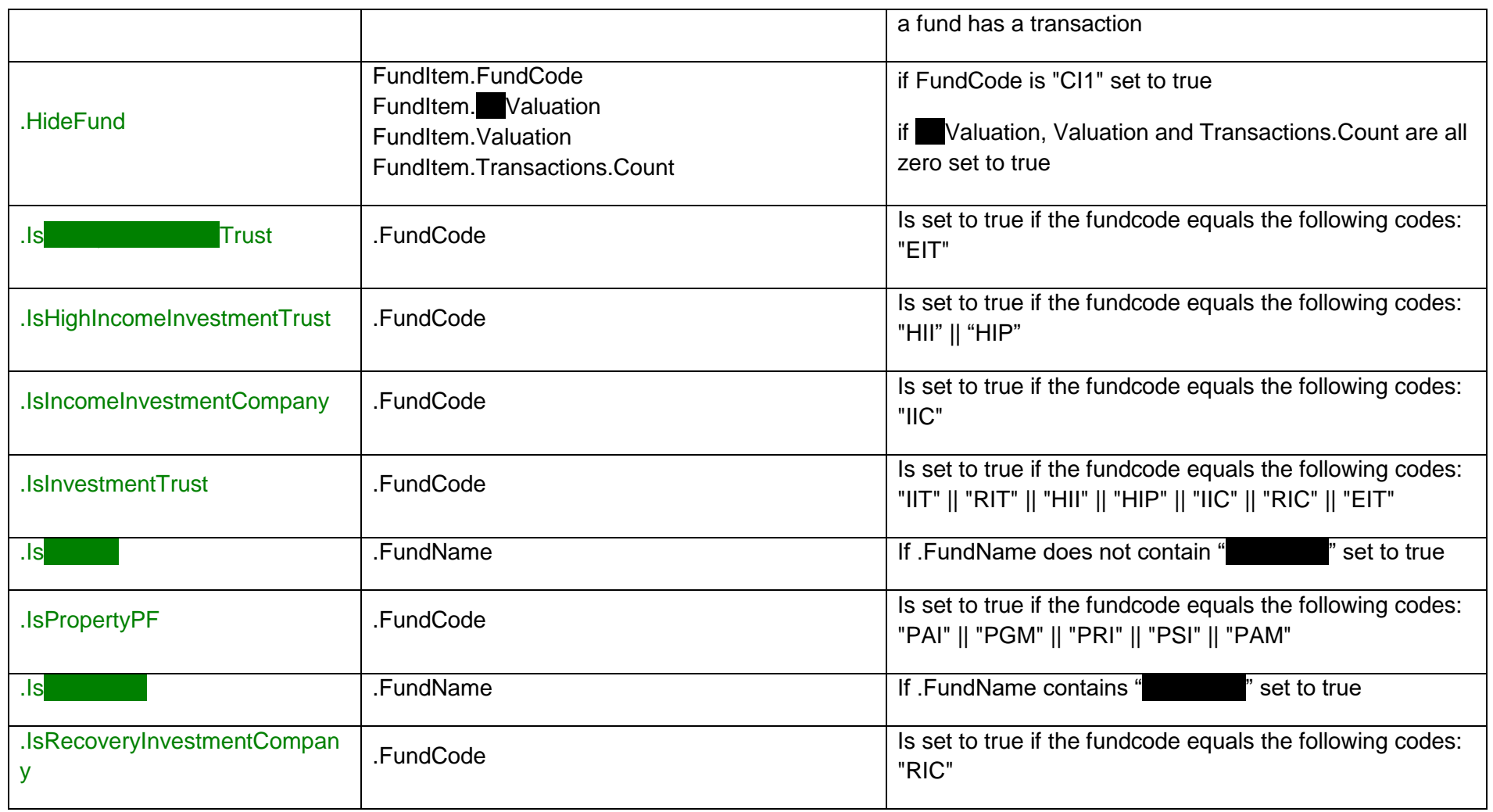

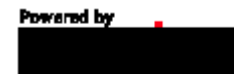

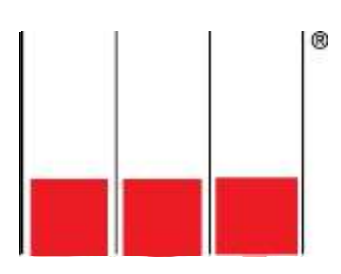

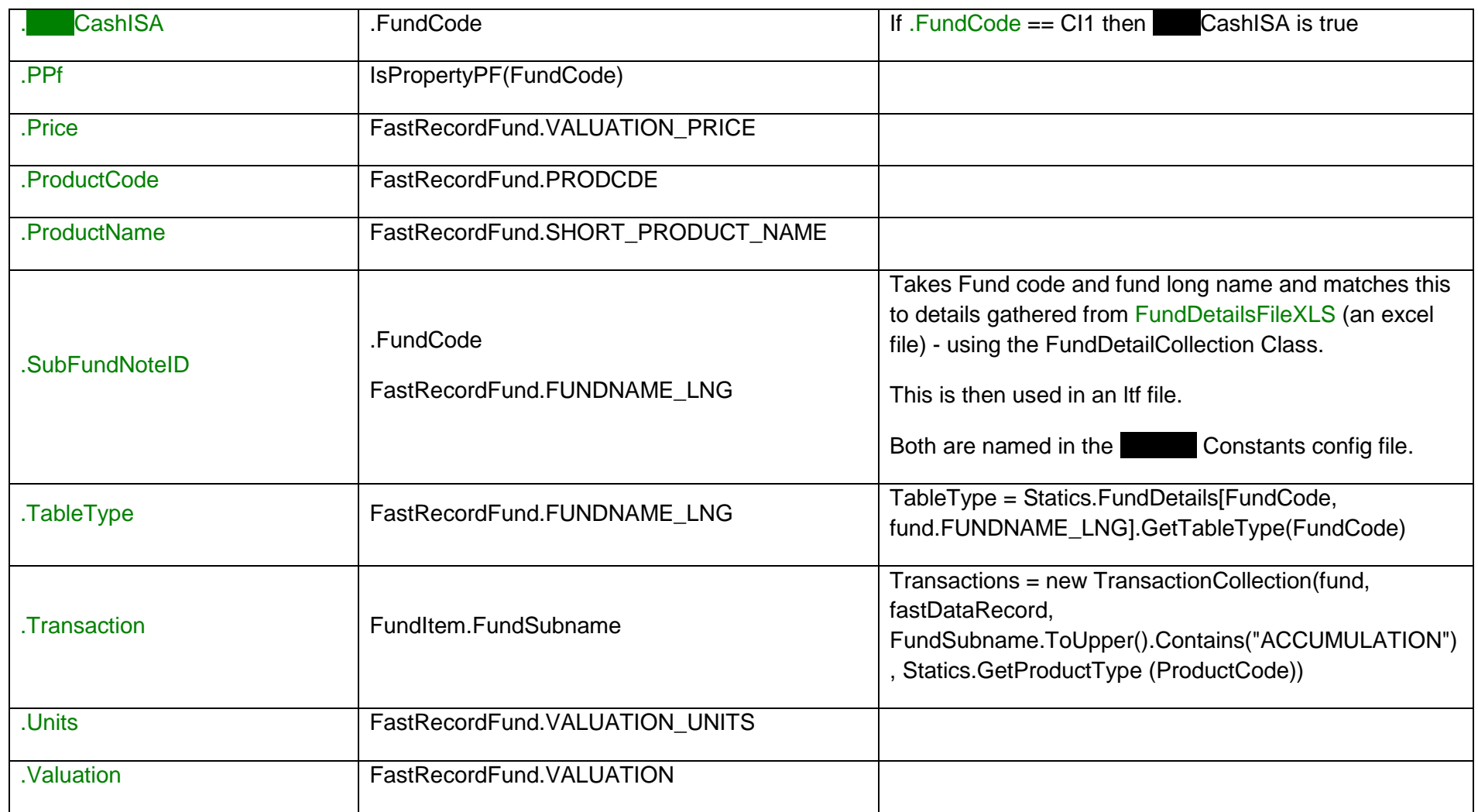

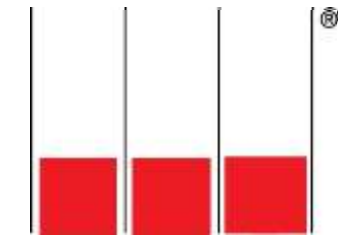

## <span id="page-20-0"></span>**2.4 TransactionCollection Class**

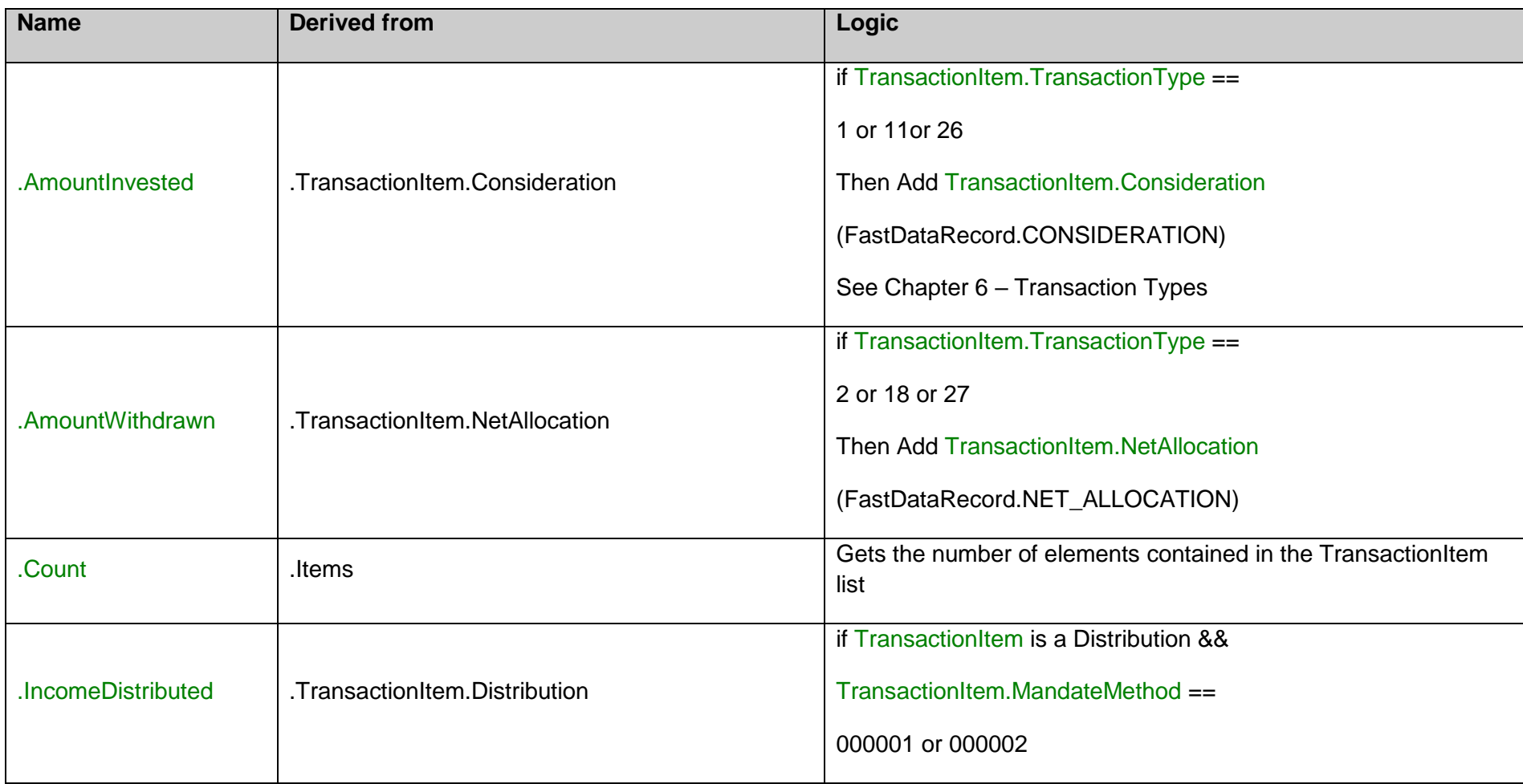

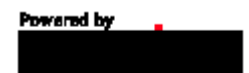

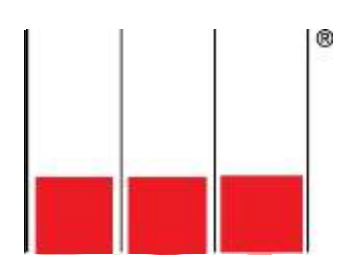

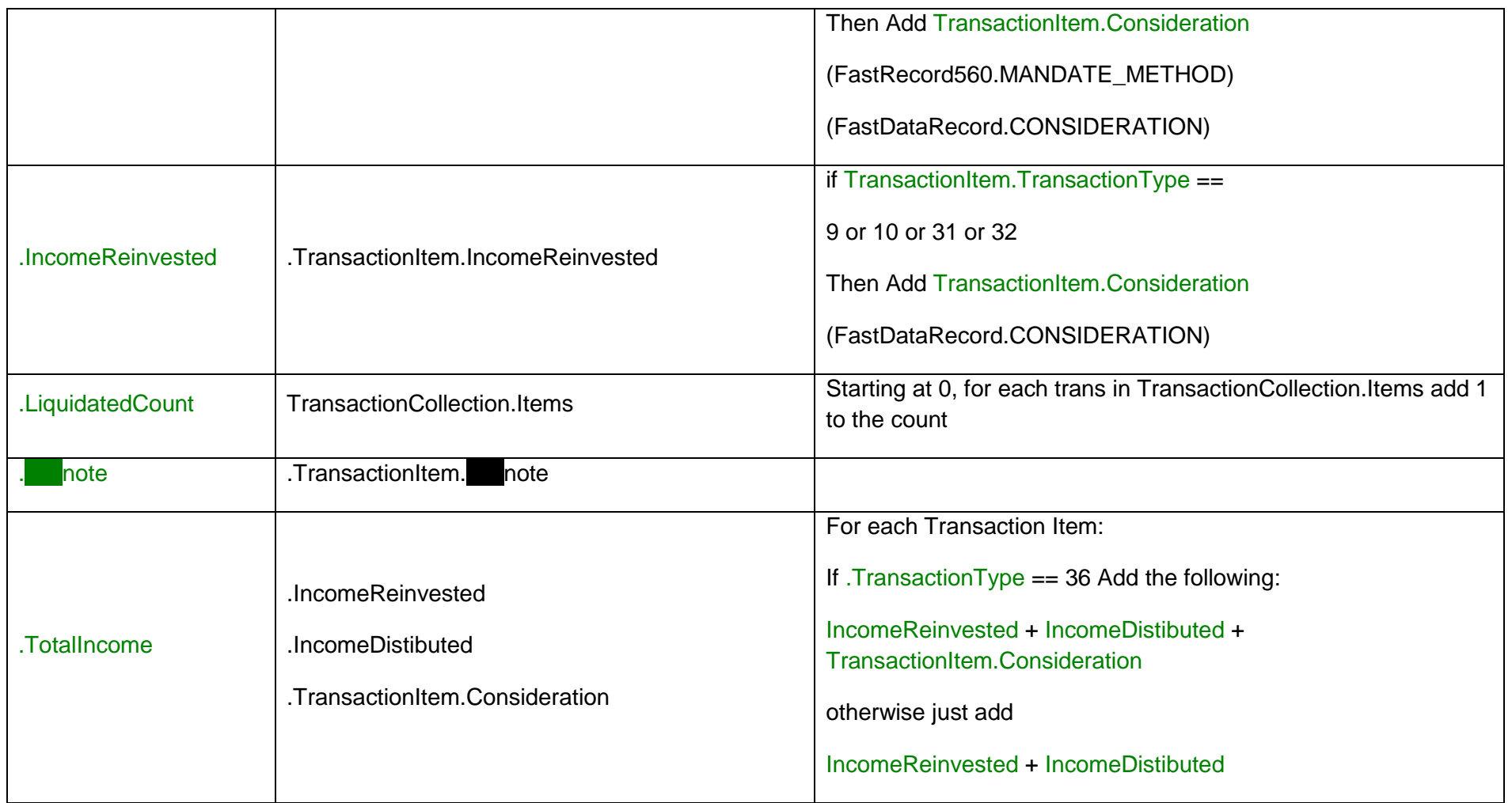

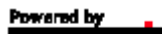

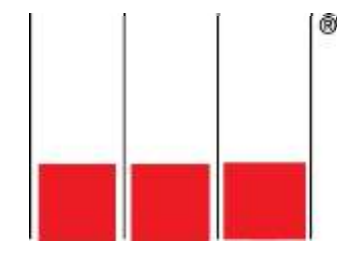

### <span id="page-22-0"></span>**2.5 TransactionItems Class**

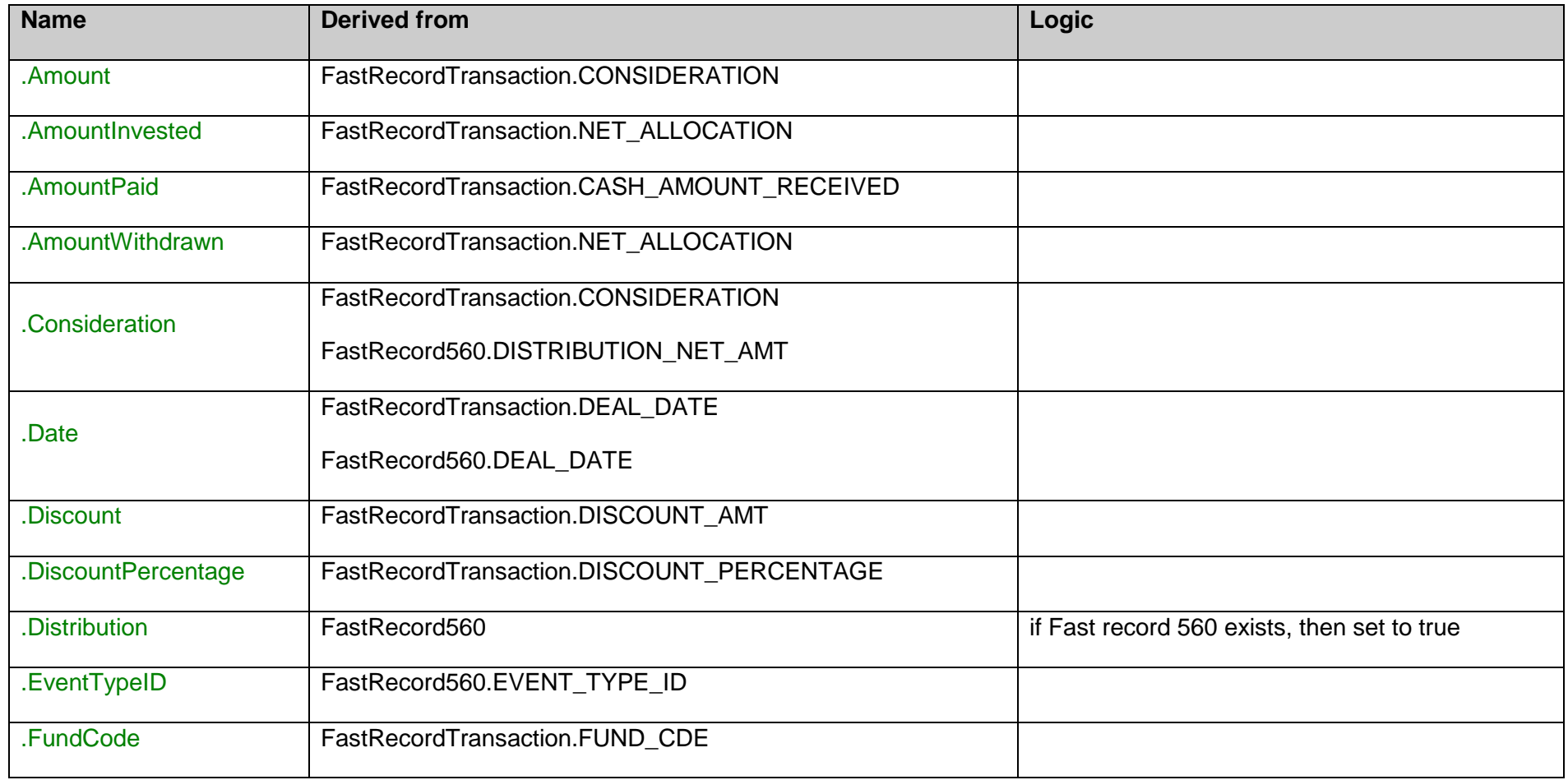

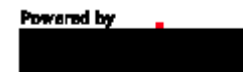

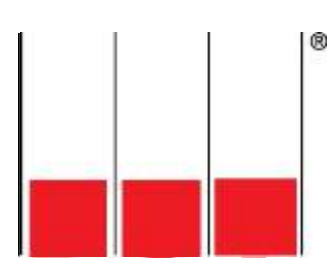

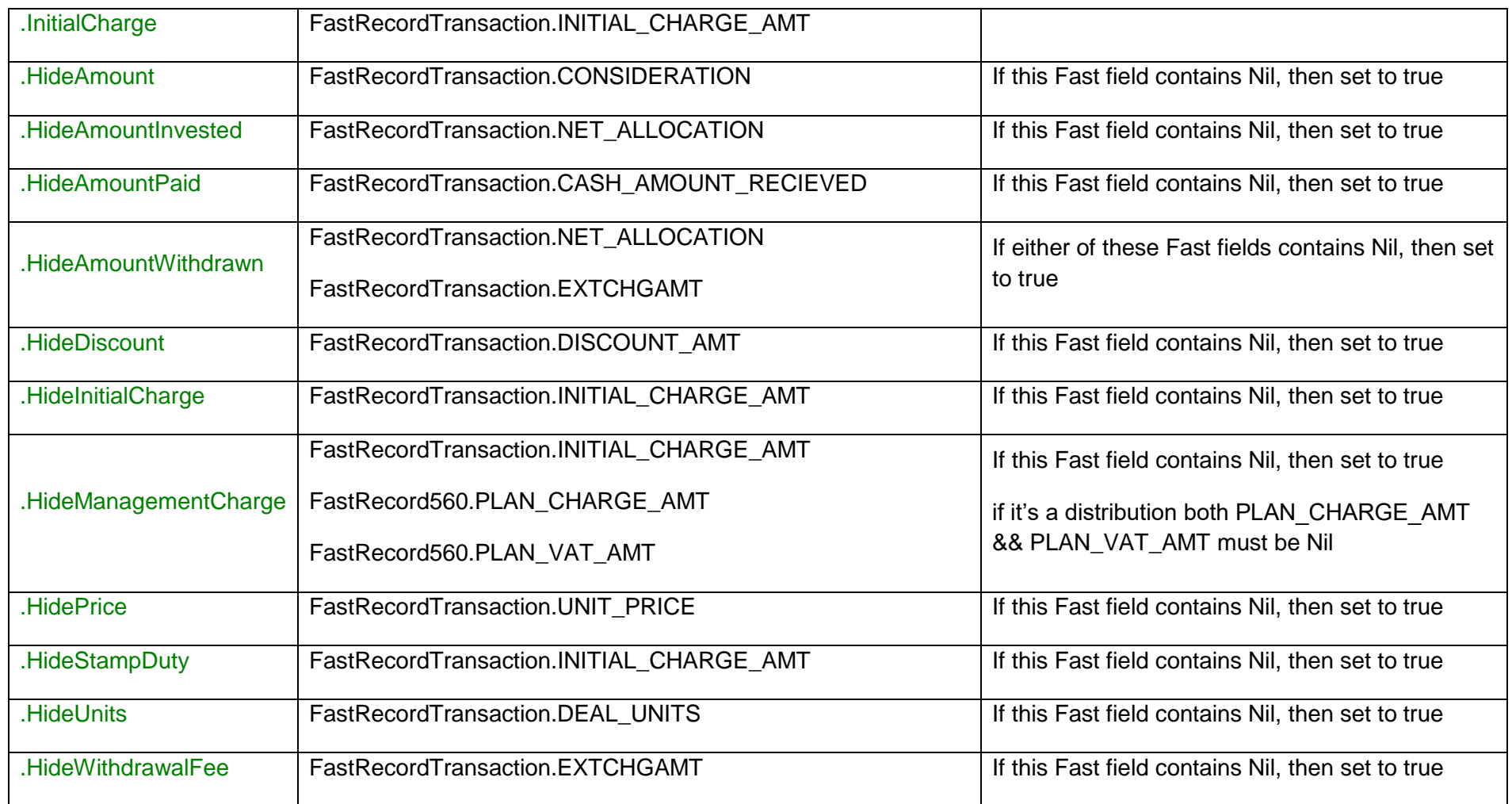

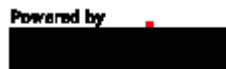

(函

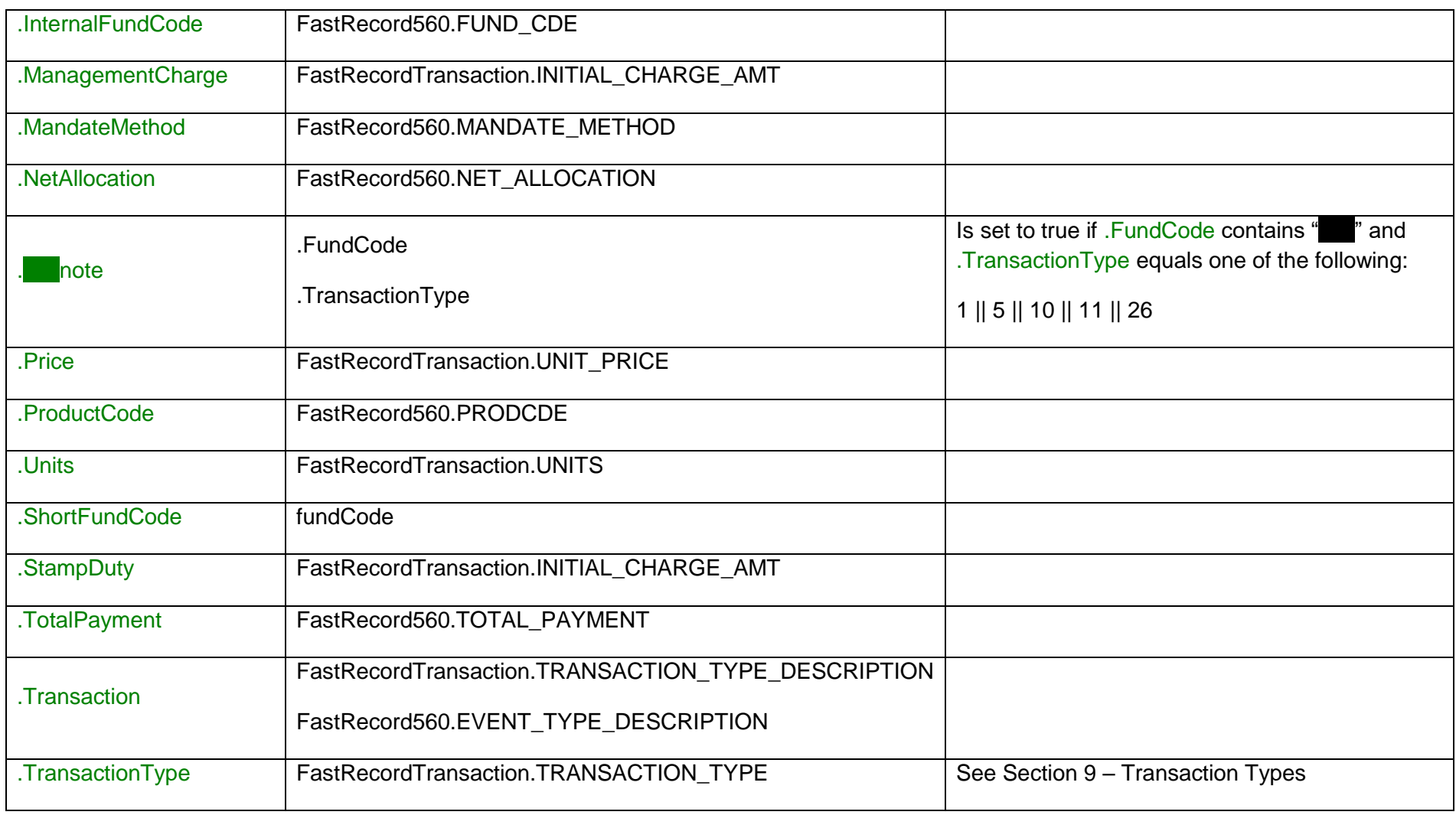

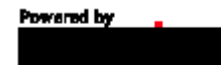

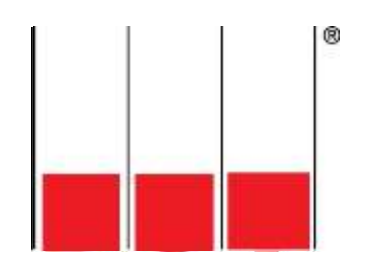

# <span id="page-25-0"></span>**3 Transaction types**

Powered by

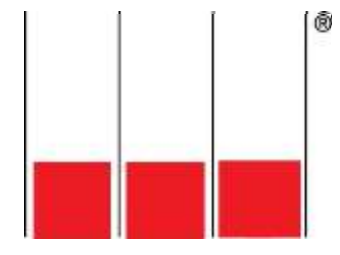

# <span id="page-26-0"></span>**4 Contact details**

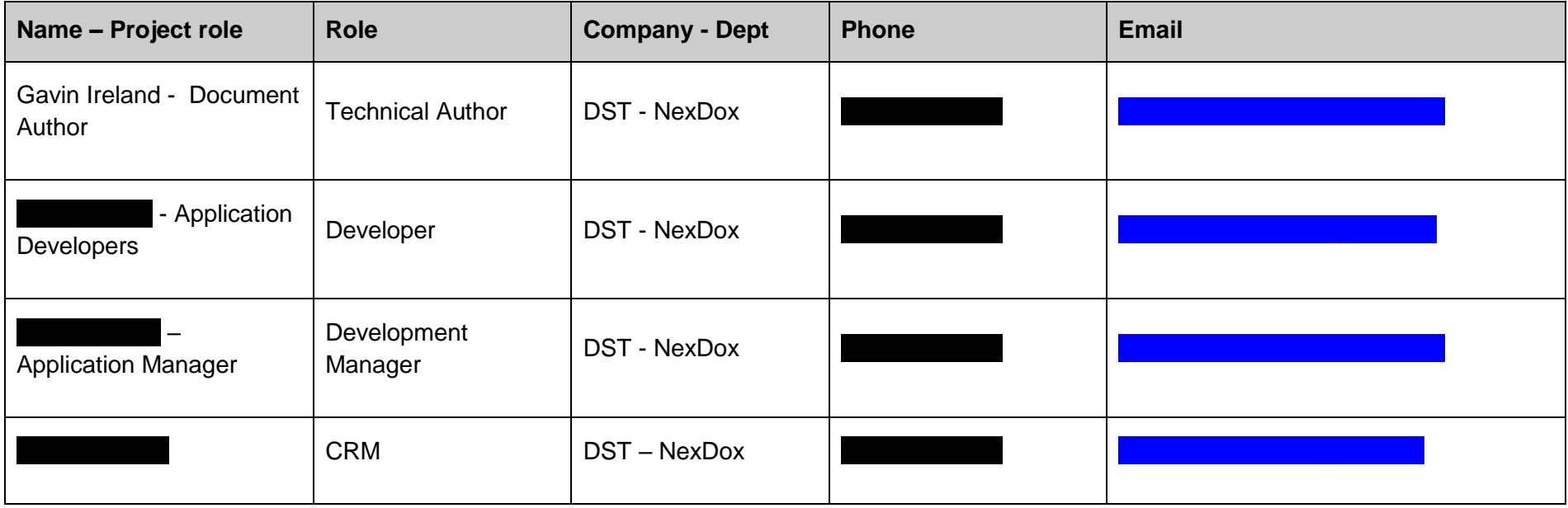

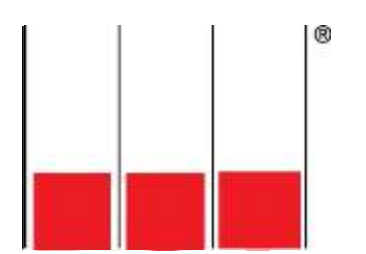

# <span id="page-27-0"></span>**5 Appendix**

## <span id="page-27-1"></span>**5.1 Mapping fields from FAST statements data to**

#### <span id="page-27-2"></span>**5.1.1 Class - FastRecord01**

using Fast Record RQ 00686C (Record ID 01)

Fast Name – Header Record

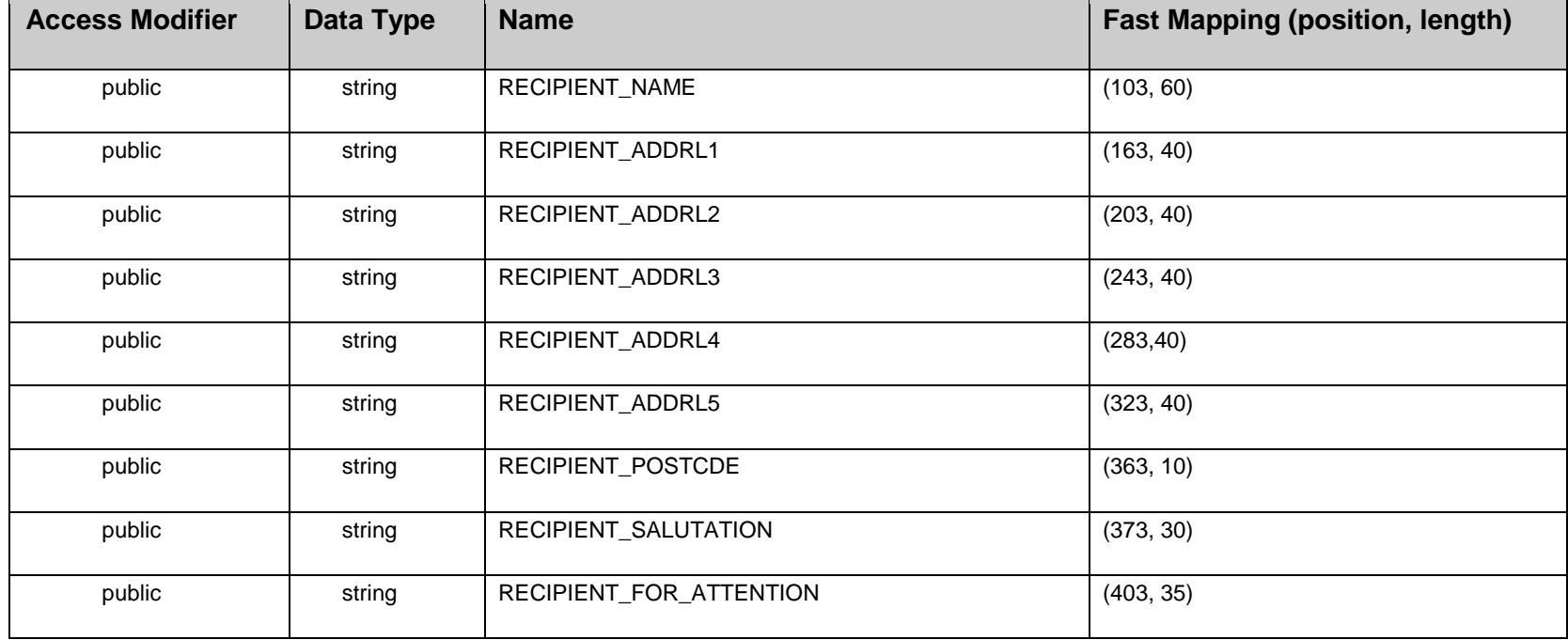

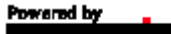

Í®

#### 4. Statement Class

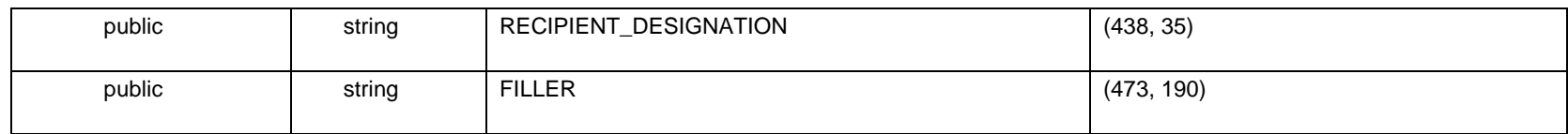

#### <span id="page-28-0"></span>**5.1.2 Class - FastRecord150**

using Fast Record RQ 01191C (Record ID 150)

Fast Name - Statement Composite MASS

#### <span id="page-28-1"></span>**5.1.3 Class – FastRecord190**

using Fast Record ID – RQ00838C

Fast Name – CTV Composite

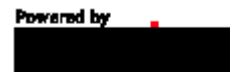